## Sample narrative essay introductions >>>CLICK HERE<<<

Sample narrative essay introductions

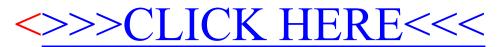